## **TETRA-Vernetzung/TETRA dashboards**

[Versionsgeschichte interaktiv durchsuchen](https://wiki.oevsv.at) [VisuellWikitext](https://wiki.oevsv.at)

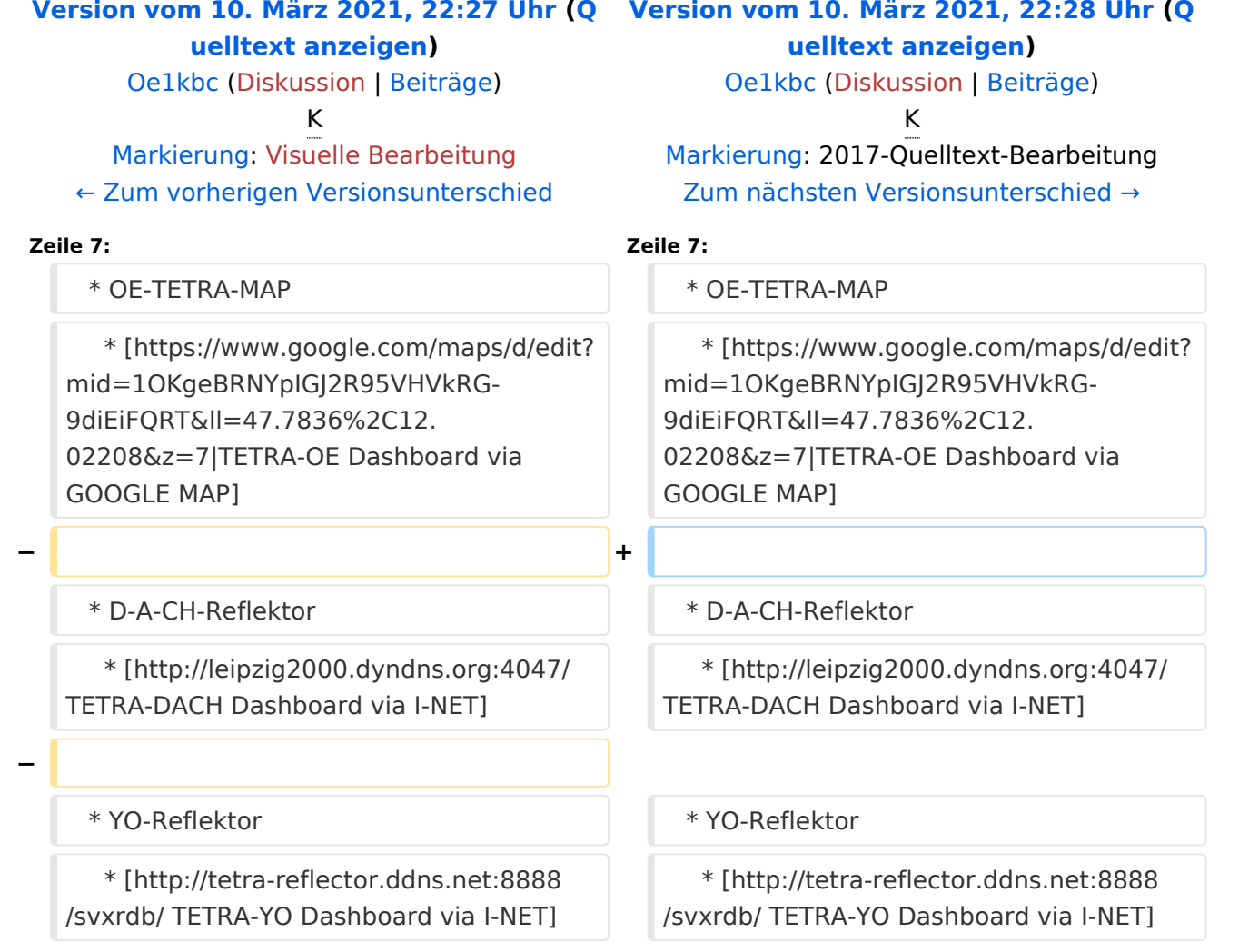

## Version vom 10. März 2021, 22:28 Uhr

## **Dashboard(s)**

- \* OE-Reflektor
- \* [TETRA-OE Dashboard via I-NET](http://tetra-reflector.dyndns.org)
- \* [TETRA-OE Dashboard via HAMNET](http://44.143.8.74)
- \* OE-TETRA-MAP \* [Dashboard via GOOGLE MAP](https://www.google.com/maps/d/edit?mid=1OKgeBRNYpIGJ2R95VHVkRG-9diEiFQRT&ll=47.7836%2C12.02208&z=7%7CTETRA-OE)

## **BlueSpice4**

- \* D-A-CH-Reflektor
	- \* [TETRA-DACH Dashboard via I-NET](http://leipzig2000.dyndns.org:4047/)
- \* YO-Reflektor
	- \* [TETRA-YO Dashboard via I-NET](http://tetra-reflector.ddns.net:8888/svxrdb/)